## **MyGuest | Launching MyGuest**

MyGuest is an online Mobile Concierge Tool for your Guests and Incident Tracking System for your Staff. MyGuest can be launched quickly, with minimal training and when integrated with MyPMS gives you the ability to track Guest requests and automate their fulfillment

Because issues are tracked and detailed by your staff, your Hotel Incident Reportis created automatically.with graphs showing relevant details resulting in clear opportunities for training to improve guest services.

BookingCenter comes with a downloadable iOS app for key staff for immediate alerts via 'push' notifications of new incoming guest requests. This enables you to monitor your guests' requests in real-time while roaming the property or from anywhere via yoursmart phone.

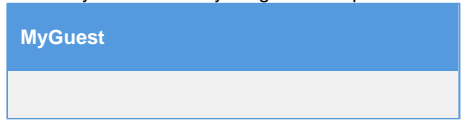

## **To get started, follow these steps.**

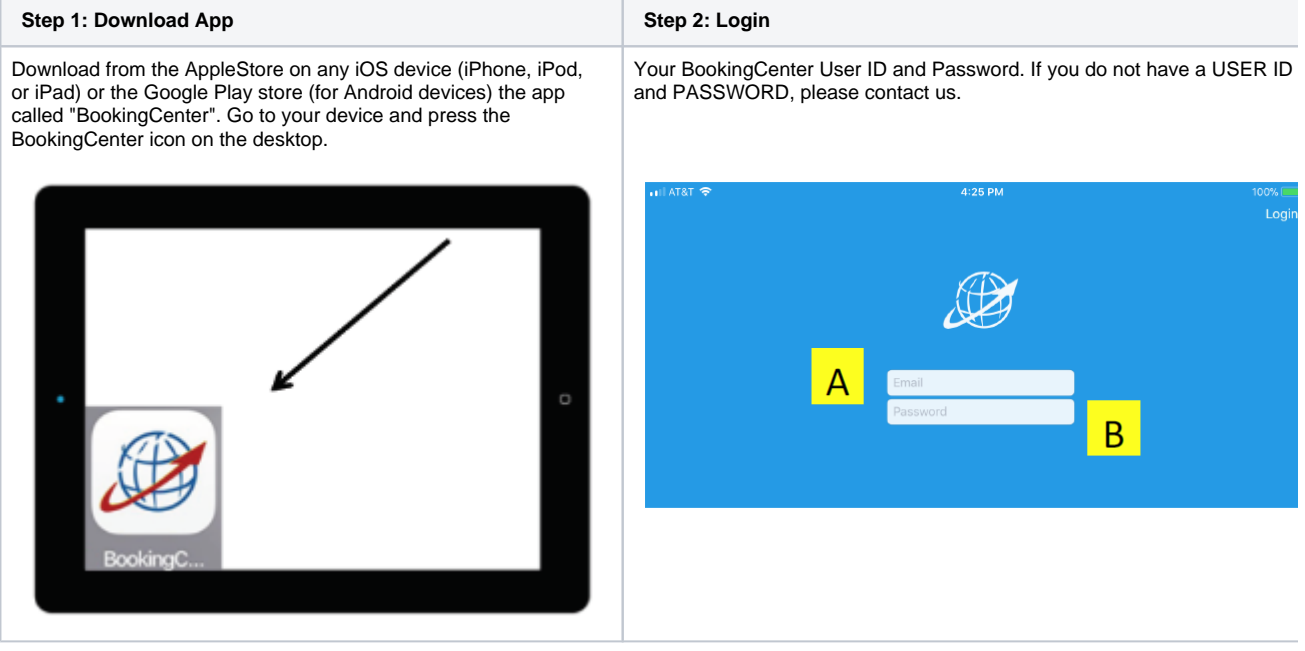

**L** Unknown macro: 'page-turner'